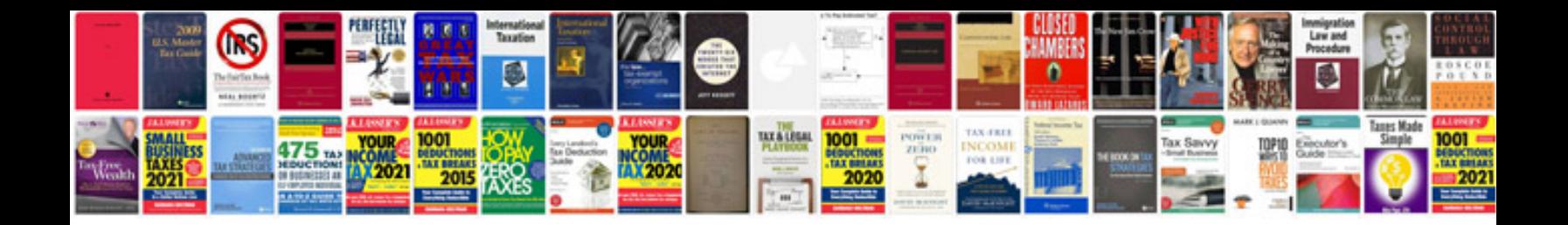

**Vz commodore repair manual free download**

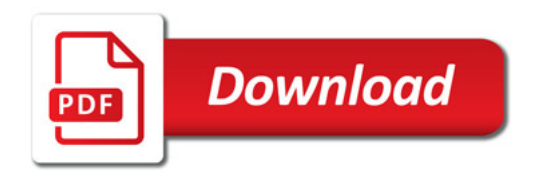

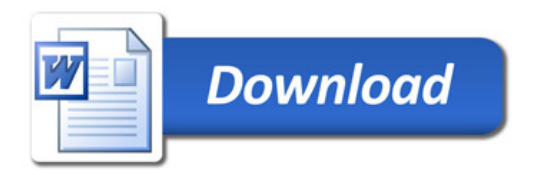